| 1. Subpart DD - Use of Electric Transmission and Distribution Equipment | 2 |
|-------------------------------------------------------------------------|---|
| 1.1 Facility Level Details                                              | 3 |
| 1.2 GHG-Specific Information                                            | 4 |

# **Subpart DD - Use of Electric Transmission and Distribution Equipment**

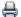

A printer-friendly version (pdf) (4 pp, 599KB) of GHG reporting instructions for this subpart

This page provides an overview of Subpart DD reporting through e-GGRT. More detailed information regarding Subpart DD reporting can be found in the Subpart DD Webinar.

Once you have added Subpart DD to the list of subparts you will report and have clicked on the "Open" link next to Subpart DD, you will see the following screen:

Click image to expand **\$EPA** En HOME FACILITY REGISTRATION FACILITY MANAGEMENT DATA REP Subpart DD: Electrical Transmission and Distribution Equipment Use (2012)

### **Subpart DD Reporting Form**

Please see Reporting Form Instructions instructions on downloading the blank reporting form and uploading the completed reporting form. You may also refer to Optional Calculation Spreadsheet Instructions to download the Subpart DD calculation spreadsheet.

- Facility Level Details
- GHG-Specific Information

## **Completed Subpart DD Reporting Form**

After you have successfully uploaded the completed Subpart DD reporting form, the upload page will be updated to reflect the file you have uploaded. Once you successfully upload, the Subpart DD upload screen will also display a summary of your emission totals by chemical at the bottom of the page, as seen below.

Click image to expand

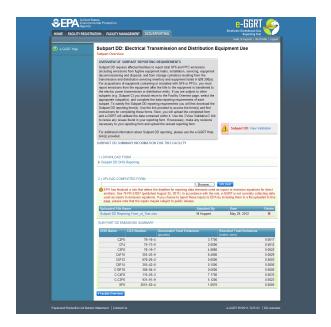

If you attempt to upload a file but your file is not accepted by e-GGRT it is generally because your file has a fatal flaw or is missing essential data. The reason why the file was not acceptable is displayed as a screen error on the upload page. For an example of a screen error message, see

Click image to expand

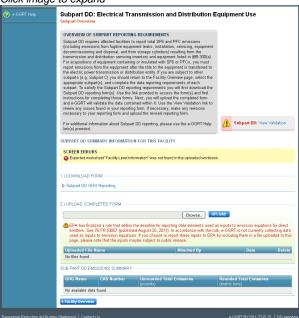

During the upload, e-GGRT will generate a validation report which will list potential deficiencies or issues with your reporting form. Click on the "Subpart DD: View Validation" link to review your validation report. An explanation of the validation report and the process for correcting validation issues prior to submission is presented in Reporting Form Validation.

Once you have addressed the validation issues to the extent you believe necessary, and once you have completed any other applicable subparts, you must generate, review, certify, and submit your annual report as described in How to Submit an Annual Report.

# **Facility Level Details**

### **Facility Level Details**

Please see Reporting Form Instructions instructions on downloading the blank reporting form and uploading the completed reporting form. You may also refer to Optional Calculation Spreadsheet Instructions to download the Subpart DD calculation spreadsheet.

#### Fill out the general information table.

- GHGRP ID is required. (the GHGRP ID on the reporting form must match the facility ID in e-GGRT)
- Reporting Year is required. (for RY2012 this must be reported as "2012")

#### 1a.) Fill out the following table with general information about this facility.

| Facility Name:       |      |
|----------------------|------|
| GHGRP ID:            |      |
| Reporting Period:    | 2012 |
| Comments: (optional) |      |

#### Fill out the facility operations information table.

- The transmission miles
  - Indicate if missing data procedures were used
    - The reason missing data procedure were used
    - The method for estimating missing data
- The distribution miles
  - · Indicate if missing data procedures were used
    - The reason missing data procedure were used
    - The method for estimating missing data

| 1b.) | Fill out the following table with information about this facility's operations. |                                                                                                    |                                                 |                                                                     |                                                                                                    |                                                                                                    |                                                       |                                                                     |  |
|------|---------------------------------------------------------------------------------|----------------------------------------------------------------------------------------------------|-------------------------------------------------|---------------------------------------------------------------------|----------------------------------------------------------------------------------------------------|----------------------------------------------------------------------------------------------------|-------------------------------------------------------|---------------------------------------------------------------------|--|
| •    |                                                                                 | Were missing data<br>methods used for the<br>length of transmission<br>lines carrying voltages<br>above 35 kilovolt<br>[98.3(c)(8)] | If yes, report the reason the data were missing | If yes, report the<br>method used for<br>estimating missing<br>data | Length of distribution<br>lines carrying voltages<br>at or below 35 kilovolt<br>(miles) [98.306(c)] | Were missing data<br>methods used for the<br>length of distribution<br>lines carrying voltages<br>at or below 35 kilovolt<br>[98.3(c)(8)] | If yes, report the<br>reason the data were<br>missing | If yes, report the<br>method used for<br>estimating missing<br>data |  |
|      |                                                                                 |                                                                                                    |                                                 |                                                                     |                                                                                                    | - (7,7)                                                                                                    |                                                       |                                                                     |  |

# **GHG-Specific Information**

#### **GHG-Specific Information**

Please see Reporting Form Instructions instructions on downloading the blank reporting form and uploading the completed reporting form. You may also refer to Optional Calculation Spreadsheet Instructions to download the Subpart DD calculation spreadsheet.

#### Fill out the emission information tables.

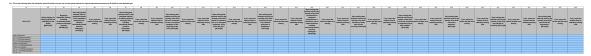

2b.) Enter the required equation inputs in the table to calculate the <u>Decrease in SF6 and PFC</u> Inventories according to the equation below for each applicable gas. To override a calculated result and report an alternative value, use columns B5 & B6 in the table.

Decrease in SF6 or PFC Inventory = (pounds of SF6 or PFC stored in containers, but not in energized equipment, at the beginning of the year)

- (pounds of SF6 or PFC stored in containers, but not in energized equipment, at the end of the year)

| B1                              | B2                                                                                                    | B3                                                                                                    | B4                                                                                                    | B5                                                                                                | B6                                                                                                    | B7                                                                                                  |
|---------------------------------|----------------------------------------------------------------------------------------------------|----------------------------------------------------------------------------------------------------|----------------------------------------------------------------------------------------------------|---------------------------------------------------------------------------------------------------|----------------------------------------------------------------------------------------------------|----------------------------------------------------------------------------------------------------|
| SF6 or PFC                      | Pounds of SF6 or<br>PFC stored in<br>containers, but not in<br>energized<br>equipment, at the<br>beginning of the year<br>[98.306(d)] | Pounds of SF6 or<br>PFC stored in<br>containers, but not in<br>energized<br>equipment, at the<br>end of the year<br>[98.306(e)] | Decrease in SF6 or<br>PFC Inventory<br>(pounds, unrounded)<br>[98.303(a)/(b)]<br><br>Calculated Result<br>[B4=B2-B3] | What result do you want to report to EPA?<br>(Calculated result initially selected by<br>default) | Decrease in SF6 or<br>PFC Inventory<br>(pounds, unrounded)<br>[98.303(a)/(b)]<br><br>User Override Value | Decrease in SF6 or<br>PFC Inventory<br>(pounds, unrounded)<br>[98.303(a)/(b)]<br><br>Reported Value |
| Sulfur hexafluoride             |                                                                                                    |                                                                                                    | 0                                                                                                    | Use the calculated result rounded                                                                 |                                                                                                    | 0                                                                                                   |
| 2 PFC-14 (Perfluoromethane)     |                                                                                                    |                                                                                                    | 0                                                                                                    | Use the calculated result rounded                                                                 |                                                                                                    | 0                                                                                                   |
| 3 PFC-116 (Perfluoroethane)     |                                                                                                    |                                                                                                    | 0                                                                                                    | Use the calculated result rounded                                                                 |                                                                                                    | 0                                                                                                   |
| 4 PFC-218 (Perfluoropropane)    |                                                                                                    |                                                                                                    | 0                                                                                                    | Use the calculated result rounded                                                                 |                                                                                                    | 0                                                                                                   |
| 5 Perfluorocyclopropane         |                                                                                                    |                                                                                                    | 0                                                                                                    | Use the calculated result rounded                                                                 |                                                                                                    | 0                                                                                                   |
| 6 PFC-3-1-10 (Perfluorobutane)  |                                                                                                    |                                                                                                    | 0                                                                                                    | Use the calculated result rounded                                                                 |                                                                                                    | 0                                                                                                   |
| 7 Perfluorocyclobutane          |                                                                                                    |                                                                                                    | 0                                                                                                    | Use the calculated result rounded                                                                 |                                                                                                    | 0                                                                                                   |
| 8 PFC-4-1-12 (Perfluoropentane) |                                                                                                    |                                                                                                    | 0                                                                                                    | Use the calculated result rounded                                                                 |                                                                                                    | 0                                                                                                   |
| 9 PFC-5-1-14 (Perfluorohexane)  |                                                                                                    |                                                                                                    | 0                                                                                                    | Use the calculated result rounded                                                                 |                                                                                                    | 0                                                                                                   |
| 10 PFC-9-1-18                   |                                                                                                    |                                                                                                    | 0                                                                                                    | Use the calculated result rounded                                                                 |                                                                                                    | 0                                                                                                   |

2c.) Enter the required equation inputs in the table to calculate the <u>Acquisitions of SF6 and PFC</u> according to the equation below for each applicable gas. To override a calculated result and report an alternative value, use columns C6 & C7 in the table.

- Acquisitions of SF6 or PFC = (pounds of SF6 or PFC purchased from chemical producers or distributors in bulk)
  + (pounds of SF6 or PFC purchased from equipment manufacturers or distributors with or inside equipment, including hermetically sealed-pressure switchgear)
  + (pounds of SF6 or PFC returned to facility after off-site recycling)

| C1                              | C2                                                                                                    | C3                                                                                                    | C4                                                                                         | C5                                                             | C6                                                                                                | C7                                                                                                 | C8                                                                                              |
|---------------------------------|----------------------------------------------------------------------------------------------------|----------------------------------------------------------------------------------------------------|--------------------------------------------------------------------------------------------|----------------------------------------------------------------|---------------------------------------------------------------------------------------------------|----------------------------------------------------------------------------------------------------|-------------------------------------------------------------------------------------------------|
| SF6 or PFC                      | Pounds of SF6 or<br>PFC purchased from<br>chemical producers<br>or distributors in<br>bulk<br>[98.306(f)] | Pounds of SF6 or<br>PFC purchased from<br>equipment<br>manufacturers or<br>distributors with or<br>inside equipment,<br>including<br>hermetically sealed-<br>pressure switchgear<br>[98.306(g)] | Pounds of SF6 or<br>PFC returned to<br>facility after off-site<br>recycling<br>[98.306(h)] | Acquisitions of SF6 or PFC (pounds, unrounded) [98.303(a)/(b)] | What result do you want to report to EPA?<br>(Calculated result initially selected by<br>default) | Acquisitions of<br>SF6 or PFC<br>(pounds, unrounded)<br>[98.303(a)/(b)]<br><br>User Override Value | Acquisitions of<br>SF6 or PFC<br>(pounds, unrounded)<br>[98.303(a)/(b)]<br>——<br>Reported Value |
| Sulfur hexafluoride             |                                                                                                    |                                                                                                    |                                                                                            | 0                                                              | Use the calculated result rounded                                                                 |                                                                                                    | 0                                                                                               |
| 2 PFC-14 (Perfluoromethane)     |                                                                                                    |                                                                                                    |                                                                                            | 0                                                              | Use the calculated result rounded                                                                 |                                                                                                    | 0                                                                                               |
| 3 PFC-116 (Perfluoroethane)     |                                                                                                    |                                                                                                    |                                                                                            | 0                                                              | Use the calculated result rounded                                                                 |                                                                                                    | 0                                                                                               |
| 4 PFC-218 (Perfluoropropane)    |                                                                                                    |                                                                                                    |                                                                                            | 0                                                              | Use the calculated result rounded                                                                 |                                                                                                    | 0                                                                                               |
| 5 Perfluorocyclopropane         |                                                                                                    |                                                                                                    |                                                                                            | 0                                                              | Use the calculated result rounded                                                                 |                                                                                                    | 0                                                                                               |
| 6 PFC-3-1-10 (Perfluorobutane)  |                                                                                                    |                                                                                                    |                                                                                            | 0                                                              | Use the calculated result rounded                                                                 |                                                                                                    | 0                                                                                               |
| 7 Perfluorocyclobutane          |                                                                                                    |                                                                                                    |                                                                                            | 0                                                              | Use the calculated result rounded                                                                 |                                                                                                    | 0                                                                                               |
| 8 PFC-4-1-12 (Perfluoropentane) |                                                                                                    |                                                                                                    |                                                                                            | 0                                                              | Use the calculated result rounded                                                                 |                                                                                                    | 0                                                                                               |
| PFC-5-1-14 (Perfluorohexane)    |                                                                                                    |                                                                                                    |                                                                                            | 0                                                              | Use the calculated result rounded                                                                 |                                                                                                    | 0                                                                                               |
| PFC-9-1-18                      |                                                                                                    |                                                                                                    |                                                                                            | 0                                                              | Use the calculated result rounded                                                                 |                                                                                                    | 0                                                                                               |

2d.) Enter the required equation inputs in the table to calculate the <u>Disbursements of SF6 and PFC</u> according to the equation below for each applicable gas. To override a calculated result and report an alternative value, use columns <u>07</u> & D8 in the table.

Disbursements of SF6 or PFC = (pounds of SF6 or PFC in bulk and contained in equipment that is sold to other entities)

• (pounds of SF6 or PFC returned to suppliers)

• (pounds of SF6 or PFC sent off afte for recycling)

• (pounds of SF6 or PFC sent off afte for recycling)

| D1                            | D2                                                                                                    | D3                                                              | D4                                                                    | D5                                                                      | D6                                                                                                    | D7                                                                                                | D8                                                                                                  | D9                                                                                             |
|-------------------------------|----------------------------------------------------------------------------------------------------|-----------------------------------------------------------------|-----------------------------------------------------------------------|-------------------------------------------------------------------------|----------------------------------------------------------------------------------------------------|---------------------------------------------------------------------------------------------------|----------------------------------------------------------------------------------------------------|------------------------------------------------------------------------------------------------|
| SF6 or PFC                    | Pounds of SF6 or<br>PFC in bulk and<br>contained in<br>equipment that is<br>sold to other entities<br>[98.306(i)] | Pounds of SF6 or<br>PFC returned to<br>suppliers<br>[98.306(j)] | Pounds of SF6 or<br>PFC sent off-site for<br>recycling<br>[98.306(k)] | Pounds of SF6 or<br>PFC sent off-site for<br>destruction<br>[98.306(I)] | Disbursements of<br>SF6 or PFC<br>(pounds, unrounded)<br>[98.303(a)/(b)]<br><br>Calculated Result<br>[D6=D2+D3+D4+D5] | What result do you want to report to EPA?<br>(Calculated result initially selected by<br>default) | Disbursements of<br>SF6 or PFC<br>(pounds, unrounded)<br>[98.303(a)/(b)]<br><br>User Override Value | Disbursements of<br>SF6 or PFC<br>(pounds, unrounded)<br>[98.303(a)/(b)]<br><br>Reported Value |
| Sulfur hexafluoride           |                                                                                                    |                                                                 |                                                                       |                                                                         | 0                                                                                                    | Use the calculated result rounded                                                                 |                                                                                                    | 0                                                                                              |
| PFC-14 (Perfluoromethane)     |                                                                                                    |                                                                 |                                                                       |                                                                         | 0                                                                                                    | Use the calculated result rounded                                                                 |                                                                                                    | 0                                                                                              |
| PFC-116 (Perfluoroethane)     |                                                                                                    |                                                                 |                                                                       |                                                                         | 0                                                                                                    | Use the calculated result rounded                                                                 |                                                                                                    | 0                                                                                              |
| PFC-218 (Perfluoropropane)    |                                                                                                    |                                                                 |                                                                       |                                                                         | 0                                                                                                    | Use the calculated result rounded                                                                 |                                                                                                    | 0                                                                                              |
| Perfluorocyclopropane         |                                                                                                    |                                                                 |                                                                       |                                                                         | 0                                                                                                    | Use the calculated result rounded                                                                 |                                                                                                    | 0                                                                                              |
| PFC-3-1-10 (Perfluorobutane)  |                                                                                                    |                                                                 |                                                                       |                                                                         | 0                                                                                                    | Use the calculated result rounded                                                                 |                                                                                                    | 0                                                                                              |
| Perfluorocyclobutane          |                                                                                                    |                                                                 |                                                                       |                                                                         | 0                                                                                                    | Use the calculated result rounded                                                                 |                                                                                                    | 0                                                                                              |
| PFC-4-1-12 (Perfluoropentane) |                                                                                                    |                                                                 |                                                                       |                                                                         | 0                                                                                                    | Use the calculated result rounded                                                                 |                                                                                                    | 0                                                                                              |
| PFC-5-1-14 (Perfluorohexane)  |                                                                                                    |                                                                 |                                                                       |                                                                         | 0                                                                                                    | Use the calculated result rounded                                                                 |                                                                                                    | 0                                                                                              |
| PFC-9-1-18                    |                                                                                                    |                                                                 |                                                                       |                                                                         | 0                                                                                                    | Use the calculated result rounded                                                                 |                                                                                                    | 0                                                                                              |

2e.) Enter the required equation inputs in the table to calculate the Net Increase in Total Nameplate Capacity of Equipment Operated according to the equation below for each applicable gas. Note that Nameplate Capacity refers to the full and proper charge of equipment rather than to the actual charge, which may reflect leakage. To override a calculated result and report an alternative value, use columns E5 & E6 in the table.

Net Increase in Total Nameplate Capacity of Equipment Operated = (The Nameplate Capacity of new equipment in pounds, including hermetically sealed-pressure switchgear)

- (Nameplate Capacity of retiring equipment in pounds, including hermetically sealed-pressure switchgear)

| F1                             | E2                                                                                     | F3                                                           | F4                                          | E5                                                                                                | F6                                                                      | F7                                                                                                    |
|--------------------------------|----------------------------------------------------------------------------------------|--------------------------------------------------------------|---------------------------------------------|---------------------------------------------------------------------------------------------------|-------------------------------------------------------------------------|----------------------------------------------------------------------------------------------------|
| SF6 or PFC                     | Nameplate Capacity<br>of new equipment in<br>pounds, including<br>hermetically sealed- | Nameplate Capacity of retiring equipment in pounds including | Net Increase in Total<br>Nameplate Capacity | What result do you want to report to EPA?<br>(Calculated result initially selected by<br>default) | Net Increase in Total<br>Nameplate Capacity<br>of Equipment<br>Operated | Net Increase in Total<br>Nameplate Capacity<br>of Equipment<br>Operated<br>(pounds, unrounded)<br>[98.303(a)/(b)]<br><br>Reported Value |
| Sulfur hexafluoride            |                                                                                        |                                                              | 0                                           | Use the calculated result rounded                                                                 |                                                                         | 0                                                                                                    |
| 2 PFC-14 (Perfluoromethane)    |                                                                                        |                                                              | 0                                           | Use the calculated result rounded                                                                 |                                                                         | 0                                                                                                    |
| 3 PFC-116 (Perfluoroethane)    |                                                                                        |                                                              | 0                                           | Use the calculated result rounded                                                                 |                                                                         | 0                                                                                                    |
| 4 PFC-218 (Perfluoropropane)   |                                                                                        |                                                              | 0                                           | Use the calculated result rounded                                                                 |                                                                         | 0                                                                                                    |
| 5 Perfluorocyclopropane        |                                                                                        |                                                              | 0                                           | Use the calculated result rounded                                                                 |                                                                         | 0                                                                                                    |
| PFC-3-1-10 (Perfluorobutane)   |                                                                                        |                                                              | 0                                           | Use the calculated result rounded                                                                 |                                                                         | 0                                                                                                    |
| Perfluorocyclobutane           |                                                                                        |                                                              | 0                                           | Use the calculated result rounded                                                                 |                                                                         | 0                                                                                                    |
| PFC-4-1-12 (Perfluoropentane)  |                                                                                        |                                                              | 0                                           | Use the calculated result rounded                                                                 |                                                                         | 0                                                                                                    |
| 9 PFC-5-1-14 (Perfluorohexane) |                                                                                        |                                                              | 0                                           | Use the calculated result rounded                                                                 |                                                                         | 0                                                                                                    |
| PFC-9-1-18                     |                                                                                        |                                                              | 0                                           | Use the calculated result rounded                                                                 |                                                                         | 0                                                                                                    |

2f.) The table below calculates pounds of <u>User Emissions</u> per gas using to Equation DD-1 and your entries in sections 2b-2e above.

Equation DD-1: User Emissions = (Decrease in SF6 or PFC Inventory) + (Acquisitions of SF6 or PFC) - (Disbursements of SF6 or PFC) - (Net Increase in Total Nameplate Capacity of Equipment Operated)

|    | F1                            | F2                                                                                             | F3                                                                                       | F4                                                                                        | F5           | F6                                                                                                    |
|----|-------------------------------|------------------------------------------------------------------------------------------------|------------------------------------------------------------------------------------------|-------------------------------------------------------------------------------------------|--------------|----------------------------------------------------------------------------------------------------|
|    | SF6 or PFC                    | Decrease in SF6 or<br>PFC Inventory<br>(pounds, unrounded)<br>[98.303(a)/(b)]<br>[F2=B4 or B6] | Acquisitions of<br>SF6 or PFC<br>(pounds, unrounded)<br>[98.303(a)/(b)]<br>[F3=C5 or C7] | Disbursements of<br>SF6 or PFC<br>(pounds, unrounded)<br>[98.303(a)/(b)]<br>[F4=D6 or D8] | of Equipment | User Emissions (pounds, unrounded) [98,303(a)/(b) and 98.3(c)(4)(iii)] Output of Eq. DD-1 [F6=F2+F3-F4-F5] |
| 1  | Sulfur hexafluoride           | 0                                                                                              | 0                                                                                        | 0                                                                                         | 0            | 0                                                                                                    |
| 2  | PFC-14 (Perfluoromethane)     | 0                                                                                              | 0                                                                                        | 0                                                                                         | 0            | 0                                                                                                    |
|    | PFC-116 (Perfluoroethane)     | 0                                                                                              | 0                                                                                        | 0                                                                                         | 0            | 0                                                                                                    |
| 4  | PFC-218 (Perfluoropropane)    | 0                                                                                              | 0                                                                                        | 0                                                                                         | 0            | 0                                                                                                    |
| 5  | Perfluorocyclopropane         | 0                                                                                              | 0                                                                                        | 0                                                                                         | 0            | 0                                                                                                    |
| 6  | PFC-3-1-10 (Perfluorobutane)  | 0                                                                                              | 0                                                                                        | 0                                                                                         | 0            | 0                                                                                                    |
|    | Perfluorocyclobutane          | 0                                                                                              | 0                                                                                        | 0                                                                                         | 0            | 0                                                                                                    |
|    | PFC-4-1-12 (Perfluoropentane) | 0                                                                                              | 0                                                                                        | 0                                                                                         | 0            | 0                                                                                                    |
|    | PFC-5-1-14 (Perfluorohexane)  | 0                                                                                              | 0                                                                                        | 0                                                                                         | 0            | 0                                                                                                    |
| 10 | PFC-9-1-18                    | 0                                                                                              | 0                                                                                        | 0                                                                                         | 0            | 0                                                                                                    |